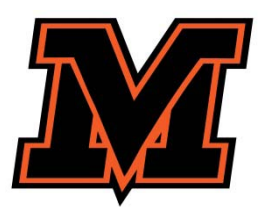

## MOUNT VERNON CITY SCHOOL DISTRICT OPEN ENROLLMENT PROCESS

**Continuing AND New open enrollment intent guidelines are as follows (please note that no paper applications will be accepted – all continuing open enrollment intent requests are to be done online).**

**If you are currently open enrolled and would like to remain open enrolled for the next school year, please follow these guidelines.**

**BEFORE YOU BEGIN** Please allow approximately 5 minutes for the completion of the District's open enrollment form. For ease of use, make sure to complete the online registration using a desktop or laptop computer. Do not attempt to enroll on a mobile device.

Start at the district website, www.mvcsd.us then click the Parent Icon at the top menu bar.

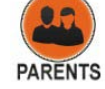

parent porta

- You will be taken to the Parents Information Page.
- From this page click the MVCSD Parent Portal.

You will be taken to the OneView Parent Login page.

## Log in with your **Login ID and Password.**

**If this is your first time you will need to click on |Create Account|**

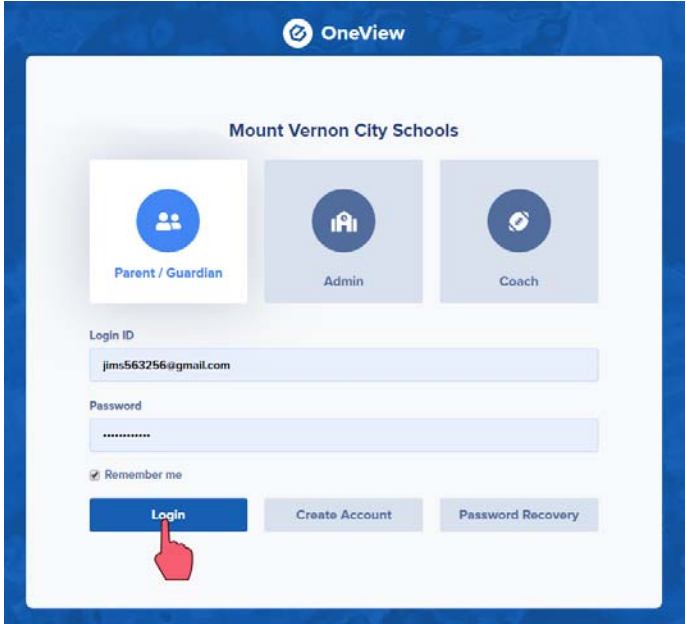

From the parent dashboard, select **|ADD STUDENT|**.

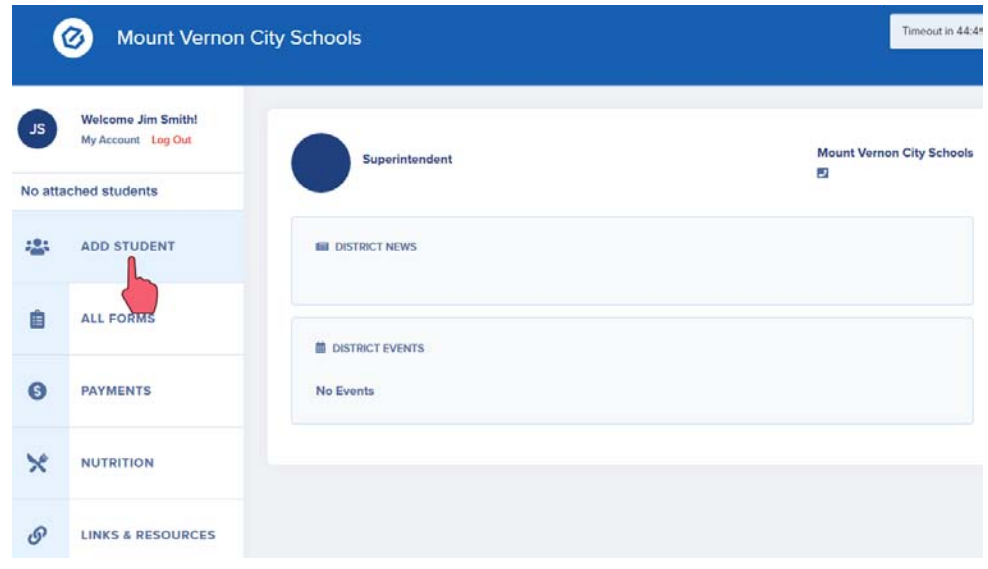

Select **|Open Enrollment|** for students who are currently Open Enrolled in MVCSD or for students who are new to the district and are desiring open enrollment in MVCSD.

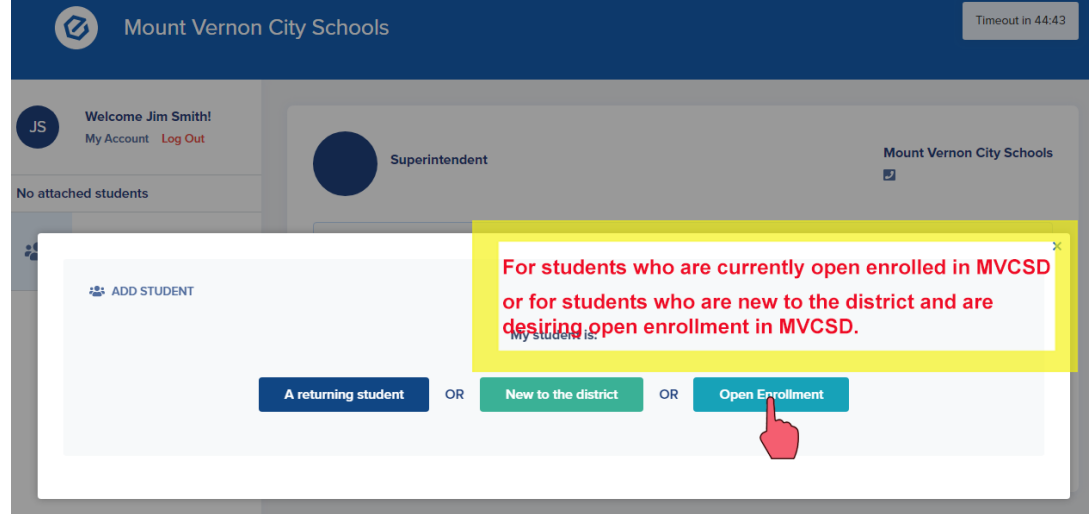

Fill out all data fields for your student, then select **|Begin New Enrollment|.**

t

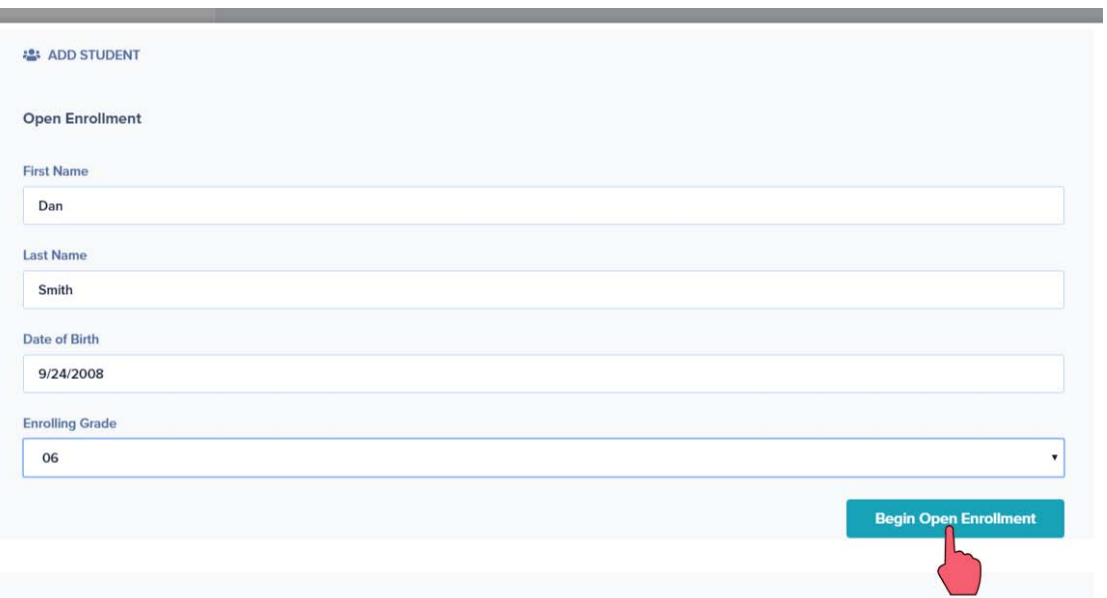

Completely fill out all information on the Open Enrollment Document. Students who are presently open enrolled and plan on continuing open enrollment in Mount Vernon Schools must also complete this form.

- You may click **|Save|** (located at the top and bottom of the document) to save your information and fill out at a later time.
- When complete, be sure to click **|Save and Submit|** to submit the enrollment form to the district office.

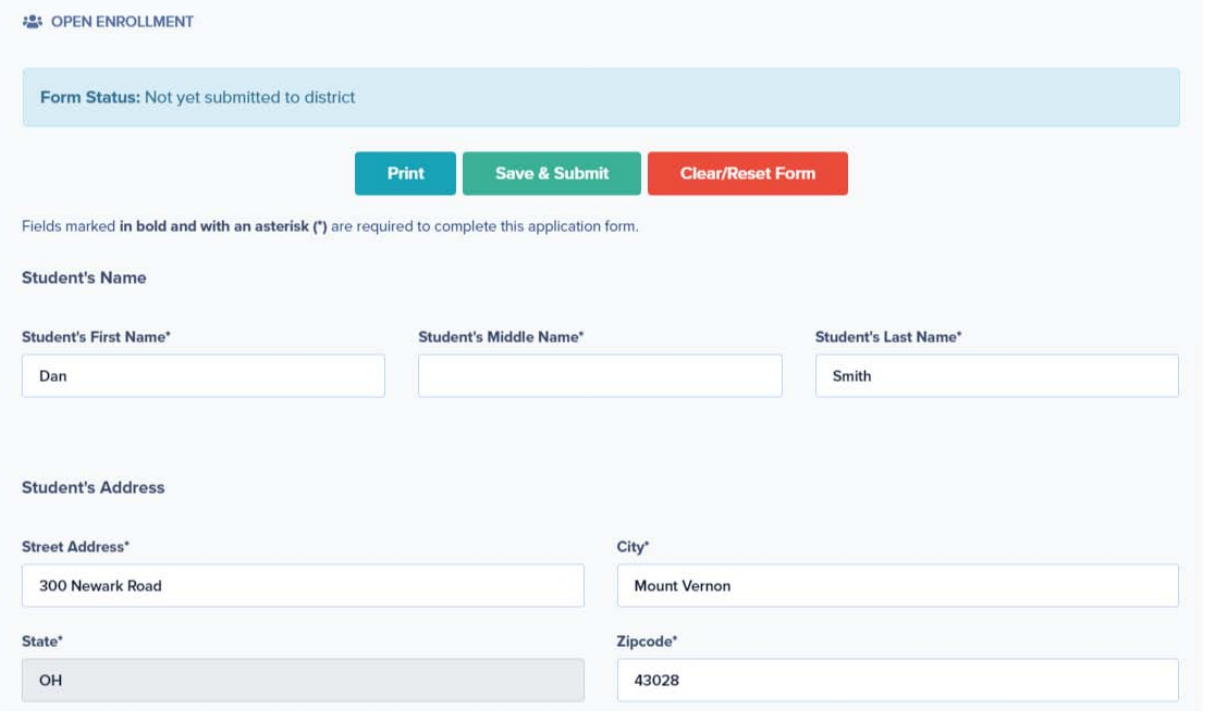

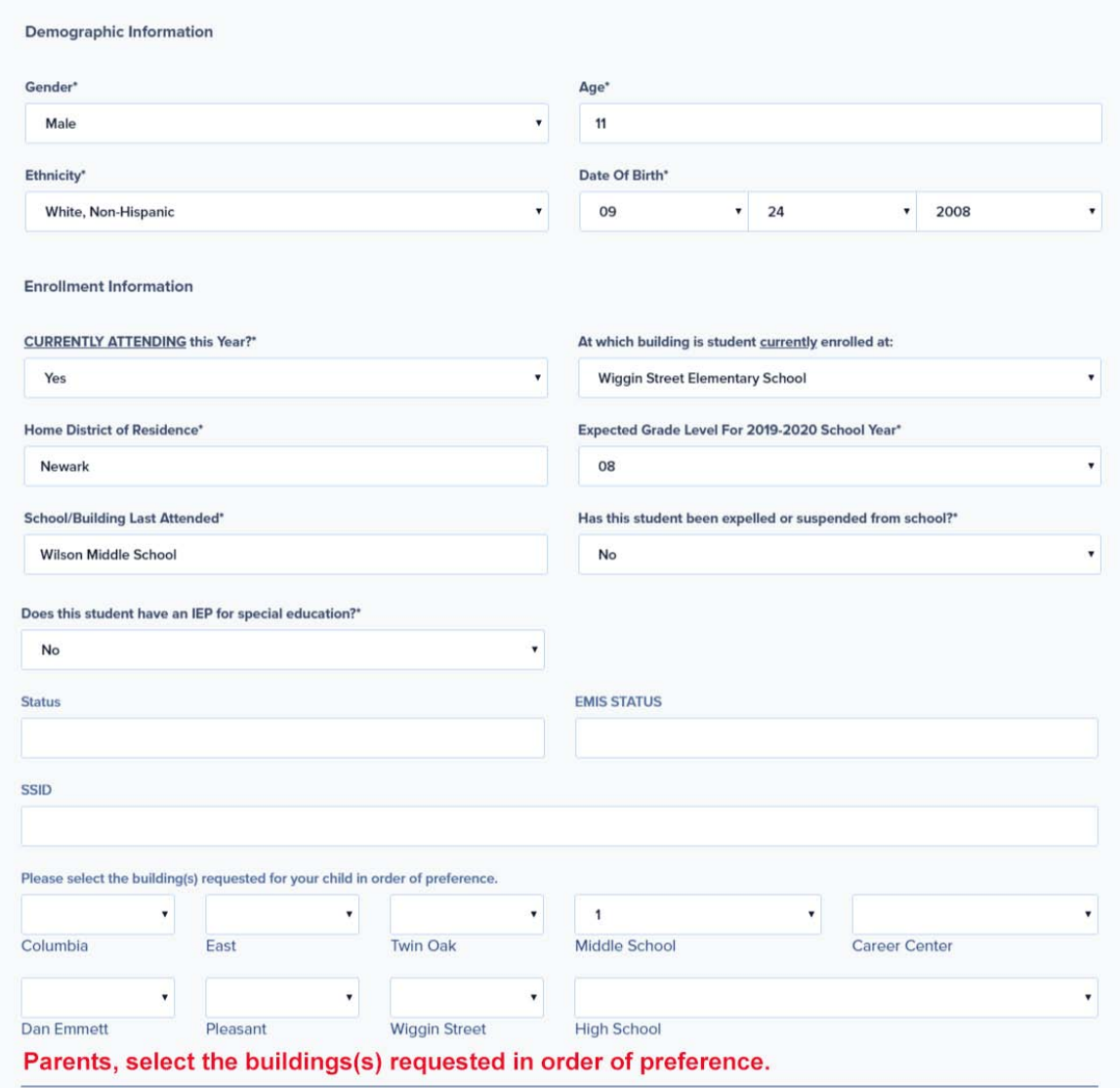

## **Transportation Notice:**

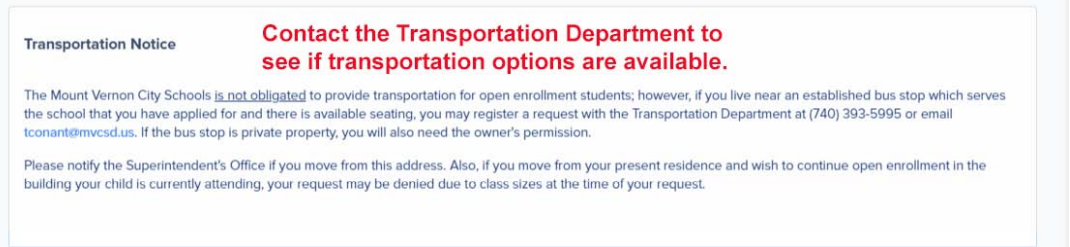

At the bottom of the form type in your name (eSignature).

Finally, click **|Save and Submit|** to have the form submitted to the district office.

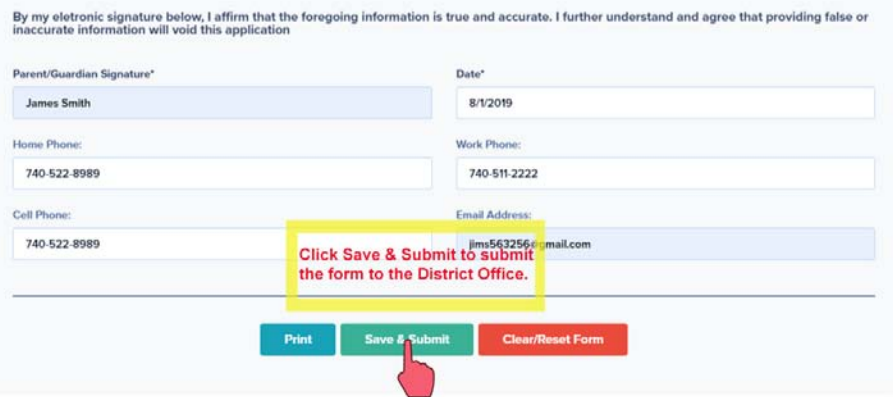

You will receive a message that your open enrollment application has been submitted to the District.

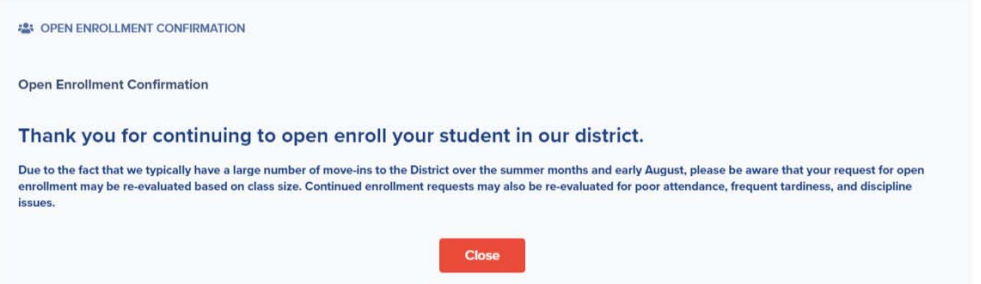